## **FOMAG**

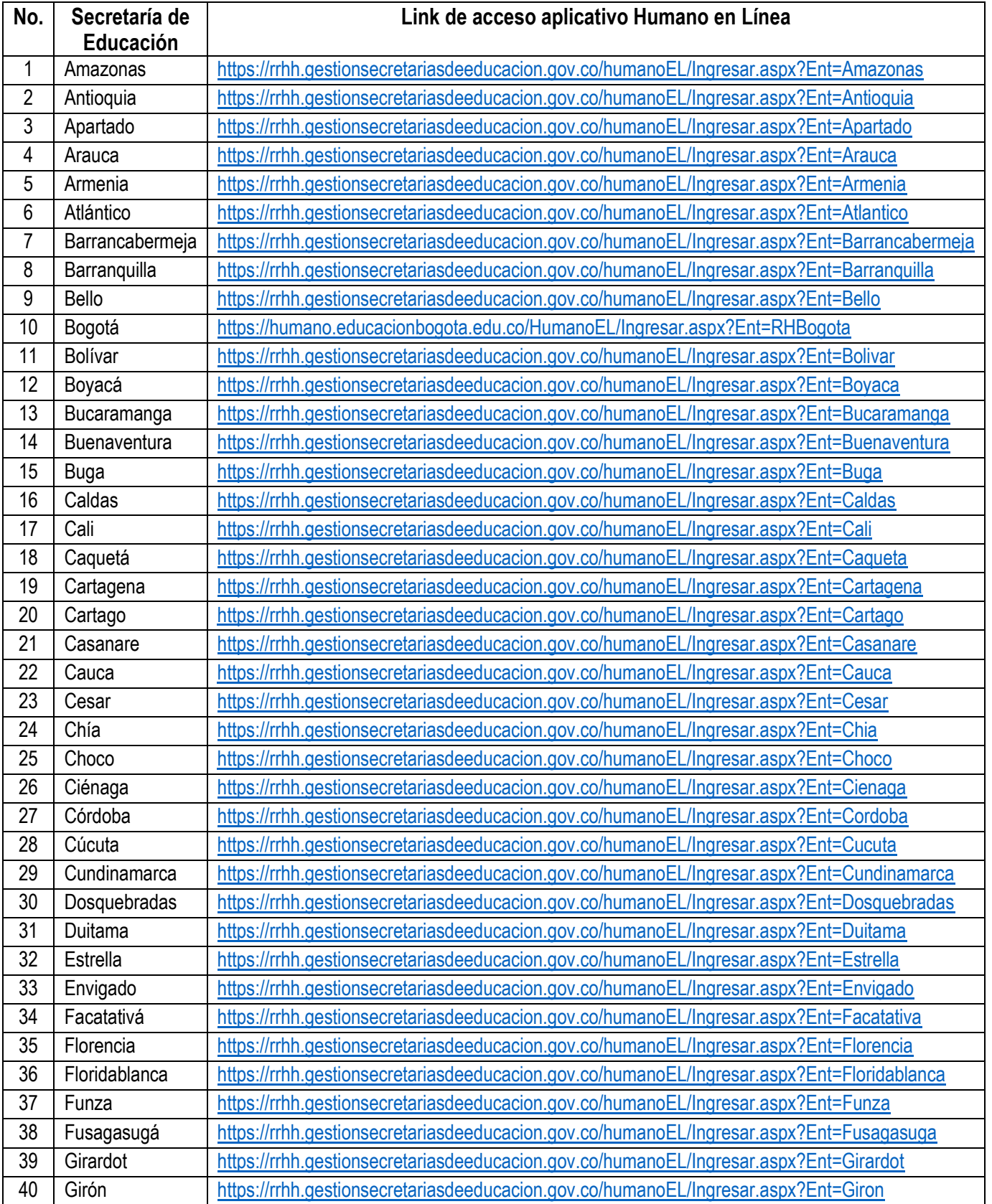

## **FOMAG**

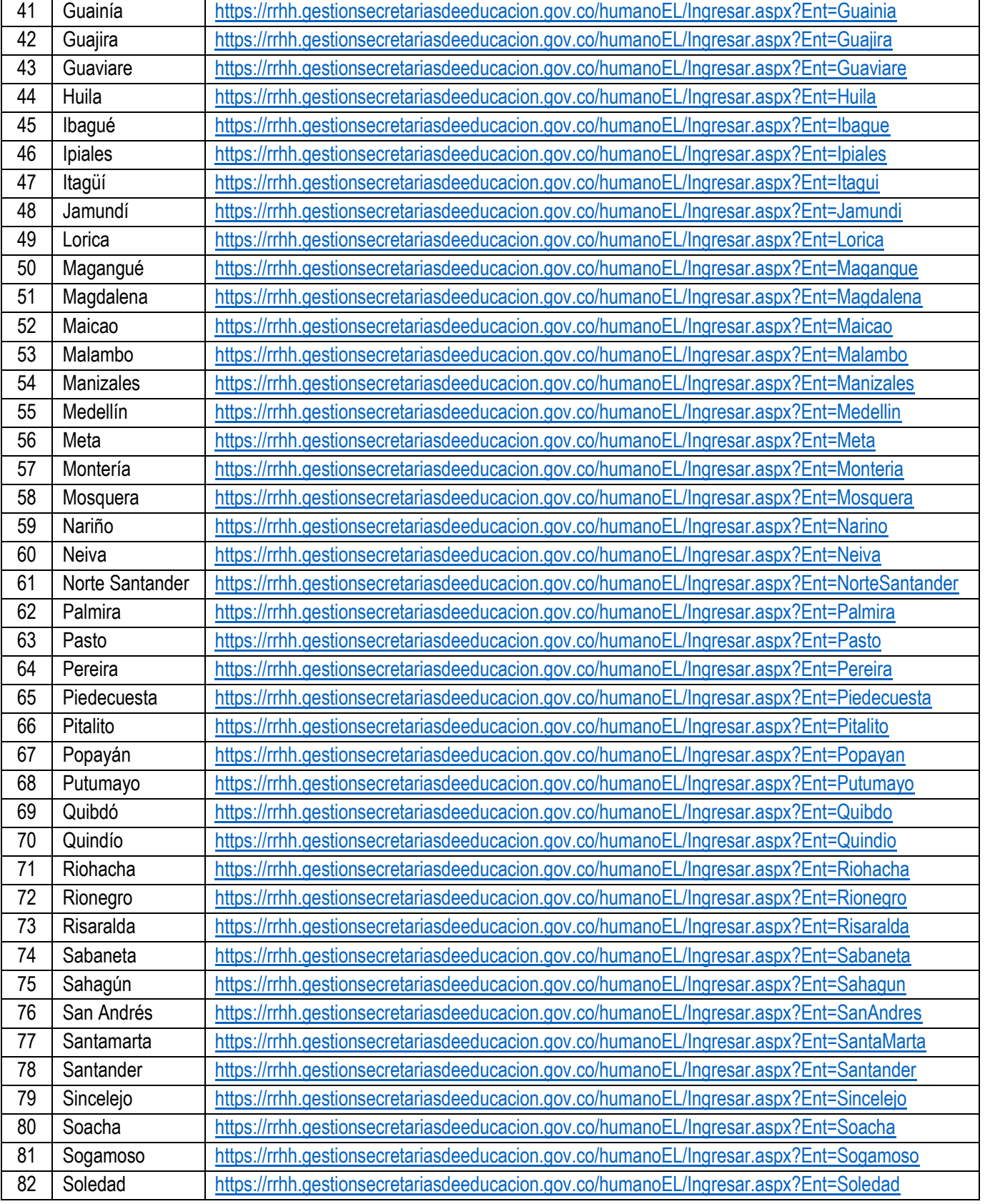

## **FOMAG**

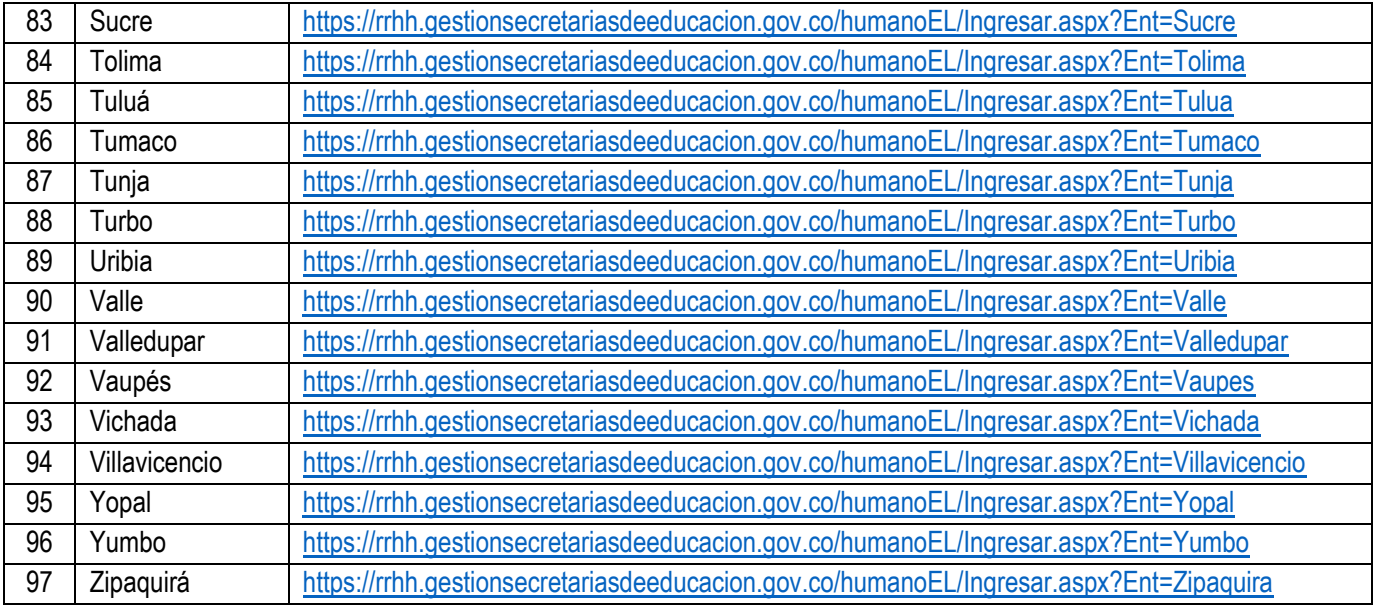

 $\bigcirc$